## Package 'DatAssim'

November 2, 2017

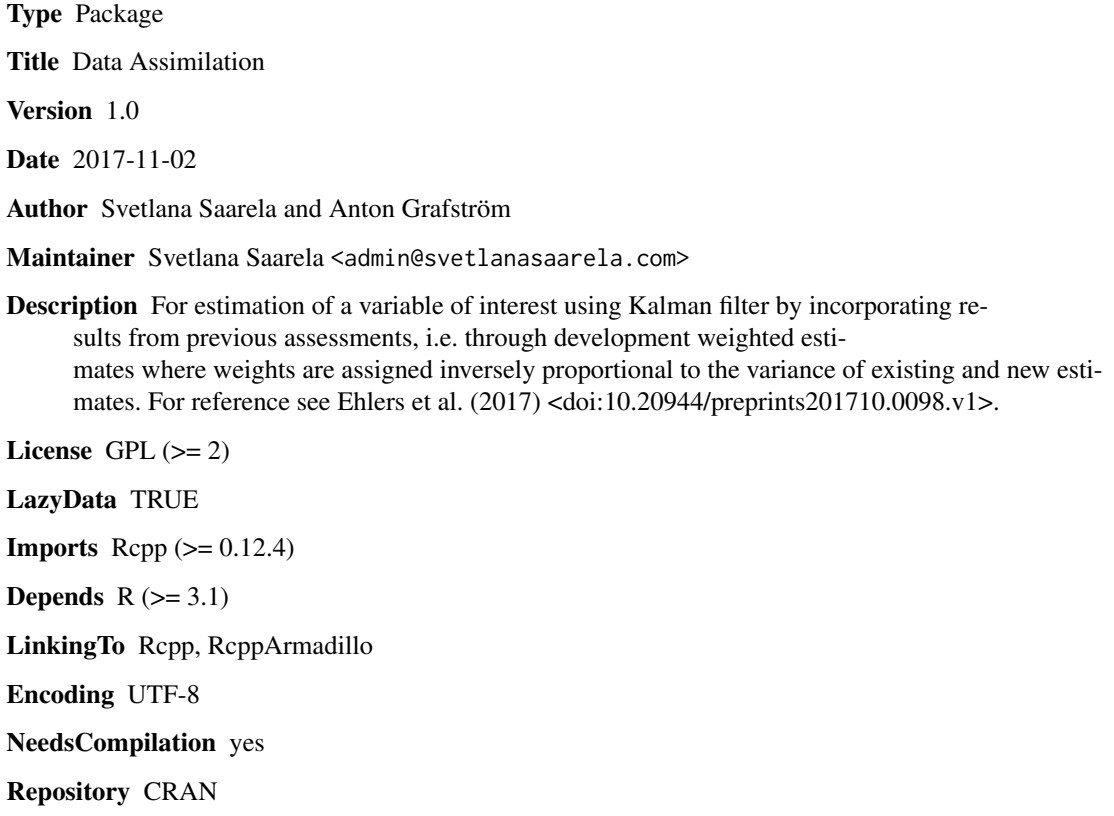

Date/Publication 2017-11-02 15:26:43 UTC

### R topics documented:

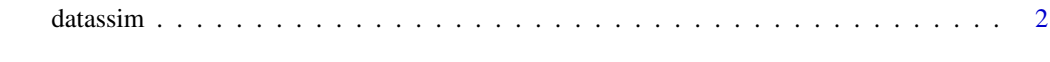

1

**Index** [4](#page-3-0)

<span id="page-1-0"></span>

#### Description

This function estimates a variable of interest through Data Assimilation technique by incorporating results from previous assessments.

#### Usage

datassim(X, Var, Corr)

#### Arguments

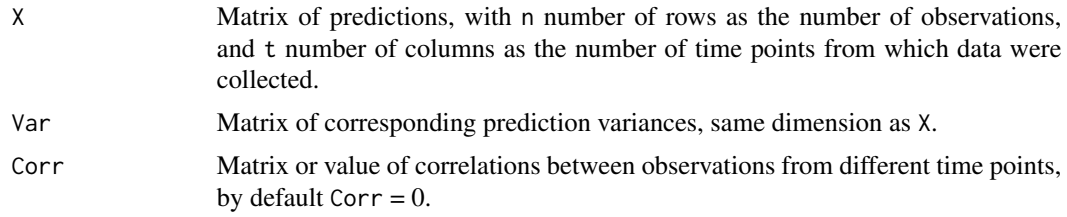

#### Value

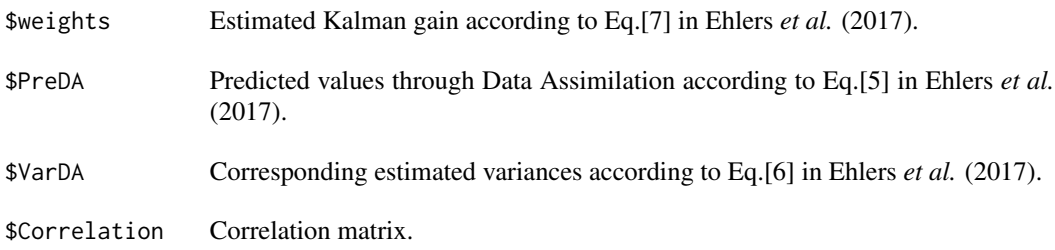

#### References

Ehlers, S., Saarela, S., Lindgren, N., Lindberg, E., Nyström, M., Grafström, A., Persson, H., Olsson, H. & Ståhl, G. (2017). Assessing error correlations in remote sensing-based predictions of forest attributes for improved data assimilation. [DOI](https://doi.org/10.20944/preprints201710.0098.v1)

#### Examples

```
Pred1 = rnorm(10, mean = 50, sd = 100);Pred2 = rnorm(10, mean = 50, sd = 30);Pred3 = rnorm(10, mean = 50, sd = 80);Pred4 = rnorm(10, mean = 50, sd = 100);# Predictions based on ten observations, at four different time points
Prediction = cbind(Pred1, Pred2, Pred3, Pred4);
```
#### datassim 3

```
Var1 = matrix(10000, 10);Var2 = matrix(900, 10);
Var3 = matrix(1600, 10);
Var4 = matrix(10000, 10);
# Corresponding prediction variances
Variance = cbind(Var1, Var2, Var3, Var4);
# Corr = 0 by default
datassim(X = Prediction, Var = Variance);
# Corr = 0.5
datassim(Prediction, Variance, 0.5);
Corr = cor(Prediction);
```

```
datassim(Prediction, Variance, Corr);
```
# <span id="page-3-0"></span>Index

datassim, [2](#page-1-0)